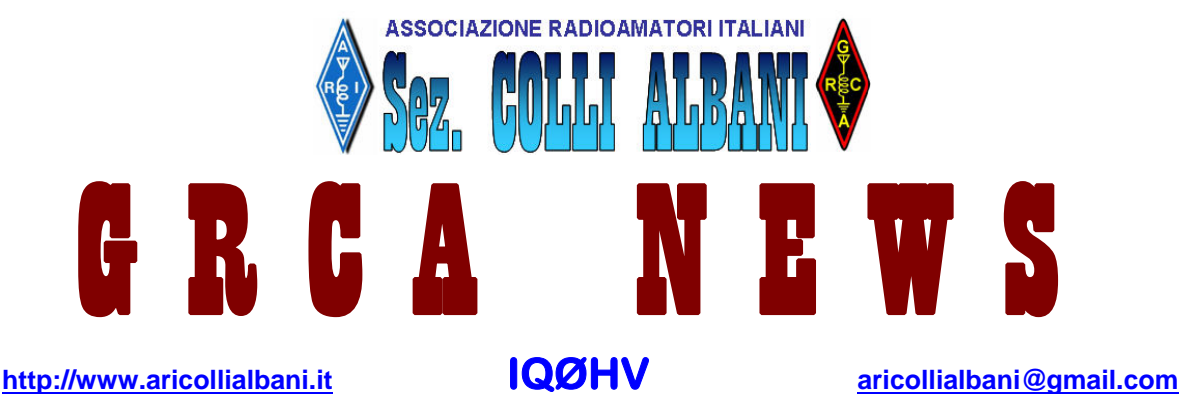

Il **G**ruppo **R**adioamatori **C**olli **A**lbani (**GRCA**) è nato alla fine del 2008 come risposta alla esigenza di diversi Radioamatori di non disperdere il patrimonio tecnico e di entusiasmo creatosi negli anni. Il **GRCA** è divenuto "Sezione ARI Colli Albani" nel Luglio 2010.

Bollettino Radiantistico aperiodico inviato con E-Mail personale ad amici e Radioamatori che ne facciano richiesta

## **Attività - Tecnica – Autocostruzione – DX – Modi operativi – Ham News dal mondo**

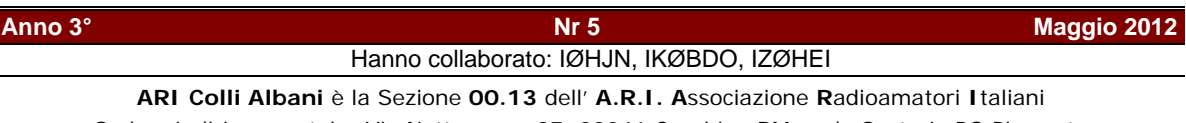

Sede e indirizzo postale: Via Nettunense 37, 00041 Cecchina RM – c/o Oratorio PG Piamarta

**Direttivo** 

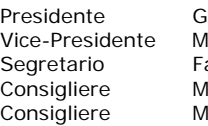

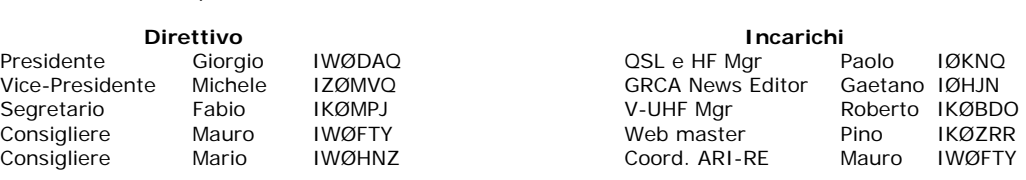

#### In questo numero

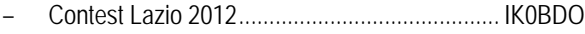

- IQ0HV/0 C. Lazio 144-432............................. I0HJN
- I diversi utilizzi del Grid Dip Meter .................... IK0BDO
- Quasi quasi ce l'ho fatta ................................... IZ0HEI
- Contest Corner ................................................. I0HJN

## **CONTEST LAZIO 2012 (IKØBDO)**

*Sono state necessarie diverse settimane di preparazione a questo importante appuntamento primaverile, focalizzando la nostra attenzione alla verifica dei nostri apparati ed attrezzature e, quest'anno in particolare, studiando quale fosse il miglior programma per effettuare successivamente il log.* 

*Sembrava che Contest Assist risultasse vincente, per il fatto che era in grado di fornire senza ulteriori ritocchi il punteggio finale per la sezione 144 MHz, sempre che questo fosse regolarmente settato. Era stato preparato un pacchetto di istruzioni per la sola sezione 144 MHz, ed era stato inserito nel nostro sito. Ora che sto raccogliendo i logs, mi rendo conto quanto questa decisione sia stata quantomeno superficiale.* 

*La stesura dei logs si è confermata il vero tallone di Achille delle nostre gare. Ma di questo avremo modo di parlarne, spero, in un una successiva riunione o in un articolo appositamente dedicato.* 

Così iniziava l'articolo che scrissi lo scorso anno e così in tantissimi altri, negli anni precedenti.

Non si riesce ancora a risolvere il problema o meglio, alcuni hanno raggiunto una buona autonomia e, anzi, qualcuno dei nuovi partecipanti ha presentato un log perfetto. Resta comunque lo scoglio che sembra essere l'attività post-contest.

Siamo abbastanza bravi con le radio, ma con i computers siamo un disastro. Questo mi spinge a continuare nel mio sforzo. Confesso che a volte mi viene lo scoraggiamento e mi verrebbe voglia di mollare la raccolta dei log… ma con questo non farei che del male alla Sezione.

Ma veniamo al Contest Lazio di quest'anno.

Si preannunciava un weekend terribile, dal punto di vista meteorologico e così è stato. Almeno tre di noi che dovevano andare in portatile hanno mollato, ed hanno operato da casa, con i risultati che ovviamente sono stati inferiori.

Nella gara eravamo presenti in tredici soci: il nominativo di questi colleghi li ho trovati nei vari log che ho ricevuto, perché attivi o solo per essersi fatti presente nella gara.

Il team IQ0HV/0 che operava da Monte Guadagnolo, la domenica, ha fatto un gran bel lavoro, malgrado le condizioni avverse. Per fortuna aveva a disposizione il furgone della Protezione Civile di Albano Laziale, di cui noi facciamo parte attiva.

Questi sono i nominativi che hanno inviato i logs.

# **IQ0HV/0** (I0KNQ, IW0DAQ, I0HJN)**, I0DBF, IK0BDO, IK0RMR, IZ0MVQ/0, IK0RPV, I0YLI e IK0BGA/0**

I log inviati per la partecipazione alle varie sezioni di questo contest sono stati ben undici, ma quattro in meno dello scorso anno, quando erano stati quindici !

In dettaglio hanno inviato i logs::

- IQ0HV/0  $144 \text{ MHz}$  e 432 MHz
- I0DBF 50 MHz, CW e 144 MHz
- IK0BDO 50, 144 MHz e 432 MHz
- IK0RMR 50 e 144 MHz
- IK0BGA/0 144 MHz
- IK0RPV 50 MHz

Risultati di una certa evidenza sono stati quelli del Team IQ0HV/0 in 144 e 432 MHz, seppur penalizzato dalla scarsa propagazione ma, soprattutto, dal fatto che operiamo dal Centro Italia, dove la densità radioamatoriale, nei contest VHF è sempre più bassa. Certamente è stata la stazione che ha ottenuto il miglior risultato, dall'Umbria in giù.

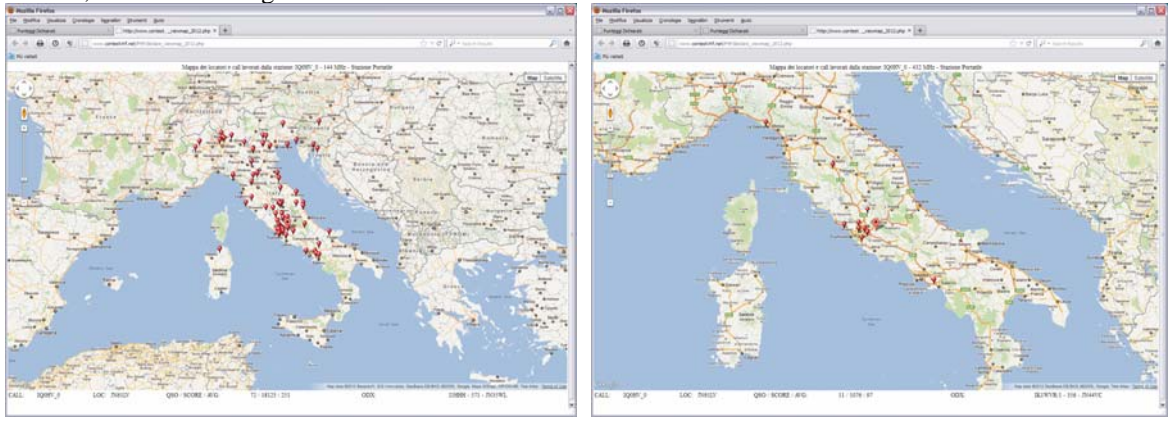

Per curiosità riporto i collegamenti effettuati in 144, la mattina della domenica, da IS0BSR/IS0, operante dalle montagne in provincia di Sassari.

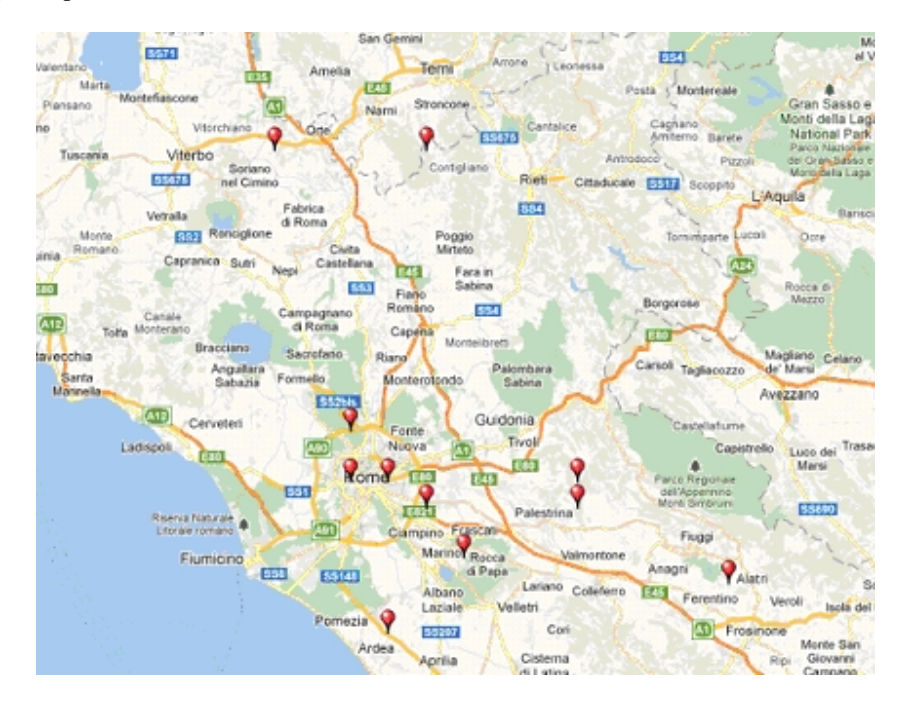

Cosa si può notare ? Su undici dei collegamenti da lui effettuati con l'Umbria e il Lazio, ben sette delle stazioni da lui collegate sono le nostre ! Se noi non fossimo stati presenti, il Centro Italia sarebbe stato, di fatto, assente.

E la Legge di Murphy ? Ha fatto, come in ogni contest che si rispetti, un bel danno, almeno ad uno di noi. Ecco quanto ho ricevuto da Aldo IK0RWW, quando gli ho chiesto di inviarmi il log:

*"Caro Roberto, è successo un problema: si è verificato un problema al PC, per cui intorno alle ore 11.00 locali si è piantato il mouse e non avevo con me un mouse USB. Perciò ho spento in maniera forzato il portatile e ho proseguito il contest in manuale, effettuando solo chiamate in modo che fossero i corrispondenti a verificare eventuali doppioni, con l' idea che a casa avrei poi completato manualmente il log.*

*Arrivato a casa ho trovato la triste realtà che il file del contest era sparito, quindi mi ritrovo ad avere i collegamenti dal 20° al 34° dalle ore 09.03 UTC alla fine, e tutto ciò non mi serve a nulla. Le foto le ho fatte, ma a questo punto non so che farne; peccato, perché, pur se la propagazione era nulla ho effettuato buoni collegamenti con le zone ( 1-3-4- 5- e is0 )"*

Aldo si era preparato per tempo per fare la sua gara da una montagna in provincia di Terni. L'aveva addirittura visitata qualche giorno prima, proprio per verificare la postazione.

Credo che più di così, Murphy, non possa colpire un malaugurato radioamatore. Per di più il Contest Manager è stato inflessibile e non ha accettato l'appello di farlo partecipare con i soli 15 QSO registrati su carta, ovviamente con il relativo punteggio decurtato ed i rapporti perfettamente in regola, sia come progressivo che per il resto dei dati scambiati in gara.

Non ci resta che sperare in un 2013 migliore.

73, IK0BDO.

## **IQØHV/Ø - CONTEST LAZIO 144-432 SSB (IØHJN)**

Anche in questa edizione del Contest Lazio la stazione IQØHV/0 ha operato da Guadagnolo, quota 1200 metri. La squadra era composta da Paolo IØKNQ, Gaetano IØHJN, Giorgio IWØDAQ e col supporto di Tonino della Protezione Civile di Albano. Un ringraziamento particolare va proprio alla Protezione Civile di Albano che allo scopo di collaborare per la consueta esercitazione riguardante le radiocomunicazioni ci ha messo a disposizione il loro furgone attrezzato.

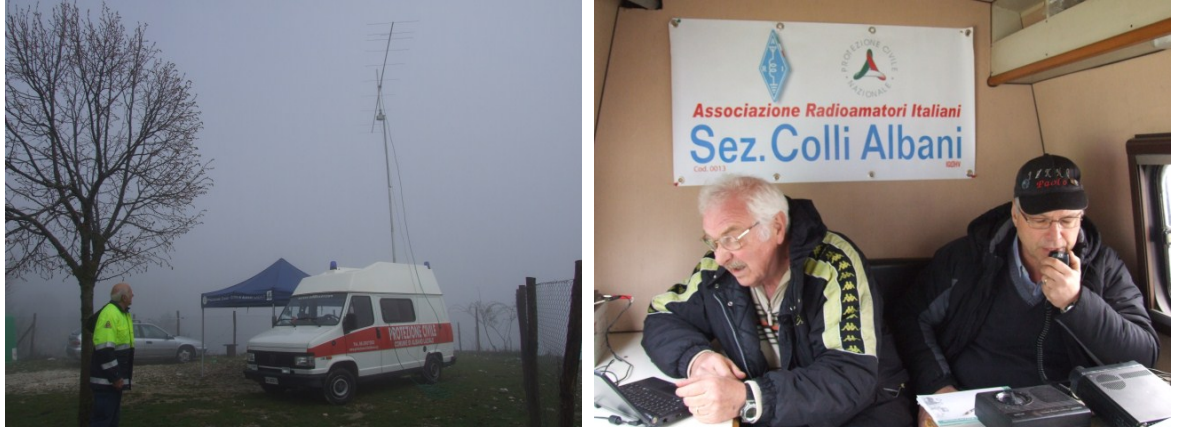

 L'inizio della giornata è subito apparso grigio e nuvoloso e siamo saliti verso Guadagnolo immersi in una nebbia (o erano nuvole?) molto fitta che ci ha accompagnato sino alla vetta. Non è mancata nemmeno la pioggia che ha imperversato proprio mentre si installavano le antenne. Per fortuna si è sacrificato Giorgio DAQ ormai esperto in queste operazioni.

Le attività si sono svolte con l'instancabile Paolo KNQ al microfono ed il sottoscritto HJN addetto al Log computerizzato utilizzando l'ormai storico Taclog che con la possibilità che ha di registrare i dati del collegamento nell'ordine in cui si ricevono è veramente insuperabile anche se richiede, in questo contest, un lavoro di editazione post contest per correggere il punteggio dei QSO a seconda della fascia dichiarata dal corrispondente.

Anche in questo contest, come nel precedente "Sezioni" la propagazione non ci è stata amica. Solo a sprazzi si è riusciti a fare collegamenti oltre i 500 Km. Paolo KNQ ha operato instancabilmente per quasi tutto il tempo lasciandomi il micro solo per brevi pause (fisiologiche e per un veloce spuntino).

Alle 14.00 locali breve pausa per la sostituzione dell'antenna 10HJN2 usata per i 144 con la 16JXX70 di Sandro per la banda dei 432. Questa frequenza si è dimostrata ancora più avara di QSO dei 2 metri. Il maltempo che ci ha accompagnato per tutto il giorno avrà scoraggiato la partecipazione o la propagazione estremamente avara avrà fatto il resto. Stanchi quindi di chiamare a vuoto e di trovare l'intera banda completamente deserta abbiamo chiuso le operazioni con due ore di anticipo ed un Log dei 70cm estremamente avaro.

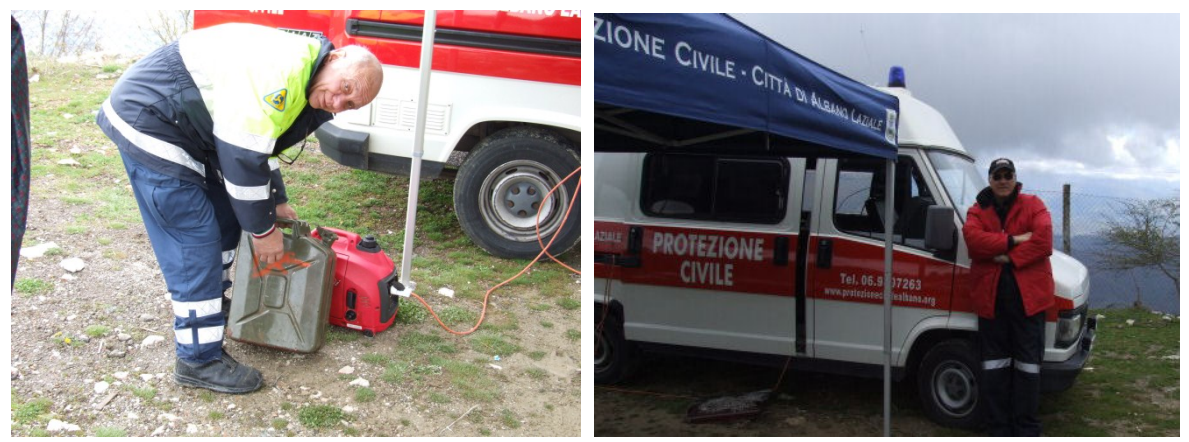

 Lo smontaggio finale delle antenna è avvenuto sotto una pioggia scrosciante e solo grazie allo spirito di sacrificio di Giorgio DAQ col valido aiuto di Tonino (anche se non è mancato il supporto morale del sottoscritto e di Paolo).

Il risultato in sintesi:

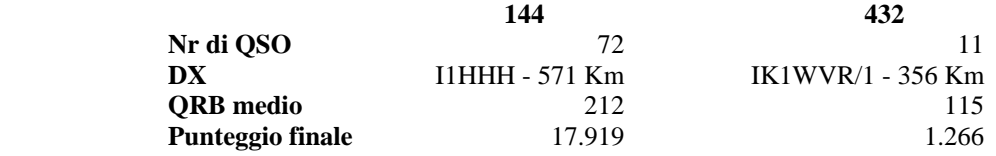

Al solito, l'aspetto positivo che non manca mai è l'aver condiviso con gli amici anche questa impresa. Appuntamento al prossimo contest, questa volta in HF, col "Sezioni" il primo week end di Giugno. 73 de Gaetano IØHJN

## **I DIVERSI UTILIZZI DEL GRID DIP METER (IK0BDO)**

L'uso fondamentale del Grid Dip Meter è quello di rivelare la frequenza di risonanza di un circuito LC, ad esso accoppiato per prossimità, e tale rilevazione evidenziata tramite la brusca caduta ( dip = tuffo ) dell'indicazione dello strumento, in corrispondenza della frequenza di risonanza.

Questo è l'utilizzo di base del Grid Dip Meter. Ma, oltre a ciò esistono moltissimi altri impieghi per questo validissimo strumento. Iniziamo dal primo.

Il Grid Dip Meter ( G.D.M.), se la sua sezione oscillatrice non è alimentata, può funzionare come Ondametro.

#### **Funzionamento come Ondametro per rilevare segnali debolissimi.**

Vi mostro come ci si può ingegnare, per scovare un minuscolo segnale prodotto da una nostra realizzazione, ancora in fase di sviluppo.

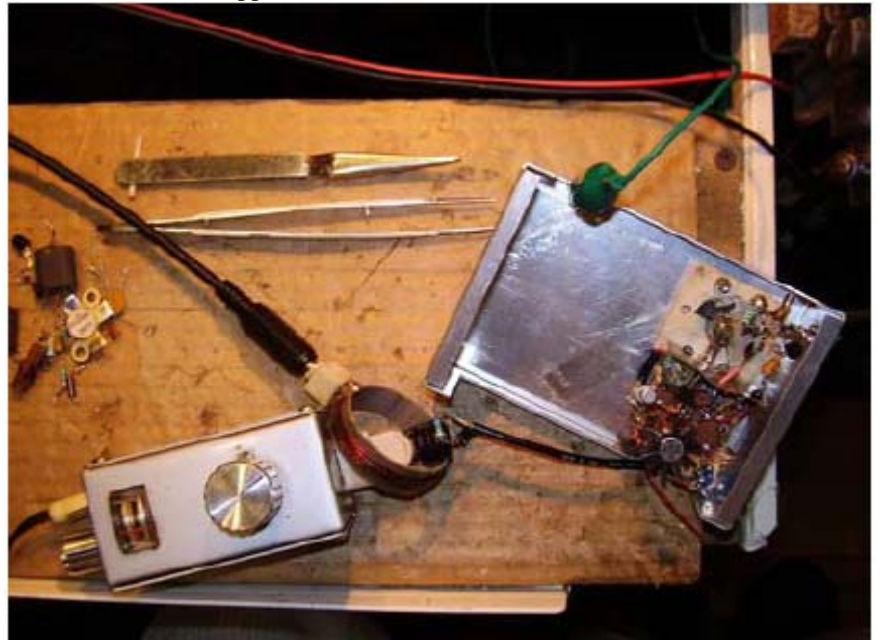

L'energia elettromagnetica presente nei pressi della resistenza di carico, che si può notare collegata in fondo al cavo coassiale, viene captata dal bobina che rappresenta il circuito risonante del Grid Dip Meter. Grazie all'elevato Fattore di Merito "Q" del circuito, essa viene evidenziata dallo strumento. Per ottenere ciò, tuttavia, occorre una discreta energia, non un valore infinitesimo e quindi in alcuni casi essa può non essere sufficiente per ottenere una lettura apprezzabile. Per ovviare a ciò si può mantenere in oscillazione il circuito del G.D.M, in modo che le perdite del circuito siano reintegrate appunto dalla reazione positiva. A sua volta, alla bobina dello strumento verrà accoppiata la pseudo-spira costituita dalla resistenza di carico, collegata all'uscita della realizzazione in prova.

Spostando la sintonia del G.D.M. in prossimità della frequenza del segnale proveniente dal nostro circuito, si noterà un innalzamento dell'indicazione dello strumento. In coincidenza con tale massimo il frequenzimetro, ad esso accoppiato mediante la sondo-spira visibile nella foto, indicherà l'esatta frequenza generata dalla nostra realizzazione. L'handicap di questo sistema di misura è che per il fatto che lo strumento presenterà un certo valore, dato che è in regime oscillatorio, occorrerà regolare la sensibilità in modo che esso si posizioni a metà scala e cercare un compromesso fra accoppiamento e sensibilità per ottenere una lettura apprezzabile.

Un suggerimento che mi sento di dare, anche se non l'ho ancora applicato, è quello che deriva, per affinità, dal principio delle vecchie "radio a reazione".

Per chi ha qualche anno sulle spalle ricorderà certamente gli apparecchi radioriceventi predecessori delle supereterodina: il primo stadio non era altro che un circuito oscillatore tenuto al limite di innesco dell'oscillazione. Lo scopo era appunto quello di alzare artificiosamente il fattore di merito "Q" del circuito sintonizzato d'ingresso, diminuendone le perdite grazie alla reazione positiva.

In tale modo non si faceva altro che aumentare la sensibilità del ricevitore.

*Spingendo ulteriormente la "reazione" ( di qui il nome di radio a reazione ) il circuito entrava in oscillazione, col risultato che il segnale ricevuto non era altro che un fischio dovuto al battimento. Applicando questo concetto ad un Grid-Dip-Meter, inserendo un apposito circuito di regolazione della tensione da applicare al suo circuito, piuttosto che un semplice interruttore, si potrebbe migliorare la sua sensibilità, in funzionamento come ondametro.* 

### **Utilizzo su parti di circuito inaccessibili**

I Grid Dip Meter, utilizzati come ondametri, richiedono che questi vengano posizionati praticamente a contatto con i circuiti risonanti in esame, o a punti caldi per la radiofrequenza, onde poter captare la sufficiente energia per "smuovere" tali strumenti.

Questo è valido nei casi che si stia operando su circuiti ove è presente una discreta potenza, ma questo non

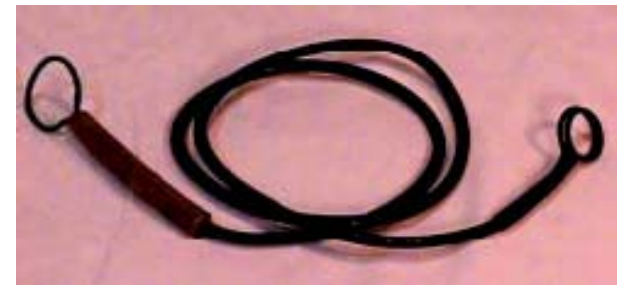

è possibile in apparati QRP od in fase di test, quando si ha ancora tutto sottoalimentato o ancora fuori frequenza.

La necessità pratica di poter sistemare il Grid-Dip Meter sul banco, e quindi escludere la necessità di una terza mano a disposizione, mi ha spinto a realizzare un amplificatore a larga banda da accoppiare magneticamente alla bobina del Grid Dip, onde elevare il livello del segnale captato.

La classica semplice sondo-spira, normalmente

realizzata con due spire collegate agli estremi di un cavetto coassiale, ed accoppiata, da un lato al G.D.M., e dall'altro al circuito in esame, non è in grado, infatti, di captare un segnale sufficientemente elevato, tale da attivare la funzione

di ondametro.

Ci si può avvalere, a questo punto, di una Sondospira Amplificata, descritta nella sezione Autocostruzione – Radiofrequenza del nostro sito Internet.

Nella parte alta dell'immagine si può notare una minuscola spira protetta da uno strato di "scotch" che verrà inserita fra le spire della bobina inaccessibile, o in prossimità del circuito sotto esame. All'estrema destra, il circuito amplificatore a larga banda che alimenta l'avvolgimento da accoppiare, a sua volta, alla bobina del G.D.M.

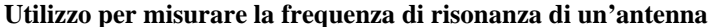

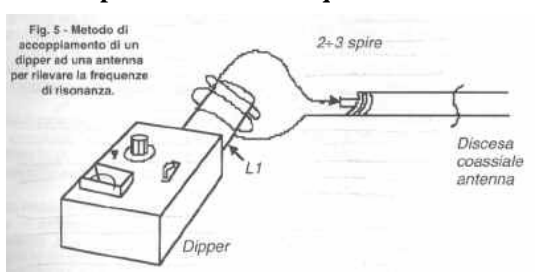

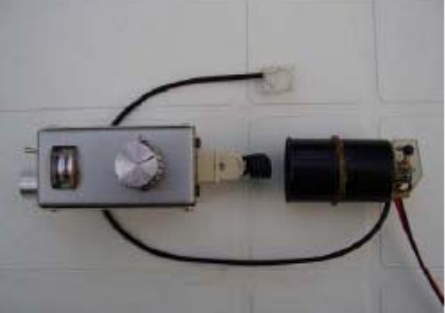

La figura è autoesplicativa; l'antenna rappresenta un circuito risonante, anche se con Q molto basso !

Il suo ruolo è infatti quello di irradiare il massimo possibile dell'energia ad essa inviata e non di mantenerla .

Quindi l'indicazione sarà di conseguenza assai poco evidente.

( da IZ7ATH Web Page )

### **Misura del valore di una induttanza**

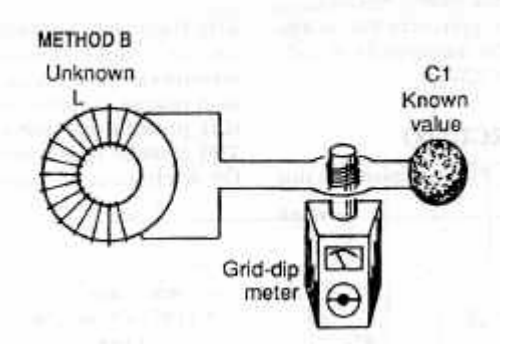

Si accoppia al G.D.M. un circuito risonante costituito da un condensatore di valore noto e una bobina caratteristiche sconosciute.

In corrispondenza del "dip", applicando la formula **MicroHenry = 25330 : (MHZ x MHZ x pF) ,** 

si ricaverà il valore dell'Induttanza.

Per ottenere un valore quanto più possibile preciso, sarà bene fare uso del Frequenzimetro, anche esso accoppiato con il metodo precedentemente descritto.

( by IZ7ATH Web Page )

#### **Misura della Frequenza di un Quarzo**

Un paio di spire collegate ai piedini di un cristallo e accoppiate alla bobina del G.D.M. possono rilevare con accuratezza la sua frequenza propria di oscillazione.

Ciò si può osservare con una brusca caduta nell'indicazione dello strumento. Inoltre, il segnale ricevuto da un ricevitore evidenzierà una nettissima differenza di qualità dovuta all'effetto di trascinamento dell'oscillatore libero da parte del quarzo, che esalta il "Q" del circuito del G.D.M.

### **Erronee letture:**

Prendiamo, ad esempio, la misura della frequenza di risonanza di una trappola per un dipolo multibanda.

Guardiamo con attenzione la figura qua a lato.

La lettura esatta da parte del RX e' quella fatta in concomitanza del dip rilevato dallo strumento, NON la frequenza letta dopo che si è allontanato la trappola. Infatti, la frequenza dell'oscillatore del G.D.M. viene sia trascinata dal circuito risonante (trappola) accoppiato ad esso e sia dalla vicinanza della trappola stessa, che introduce capacità parassite sul circuito del Grid Dip Meter.

Mi auguro che questa breve raccolta di suggerimenti possa aiutare chiunque si diletta con l'Autocostruzione, ed in particolare chi un Grid Dip Meter se l'è costruito da solo.

73, Roberto IKØBDO

## **QUASI QUASI CE L'HO FATTA (IZØHEI)**

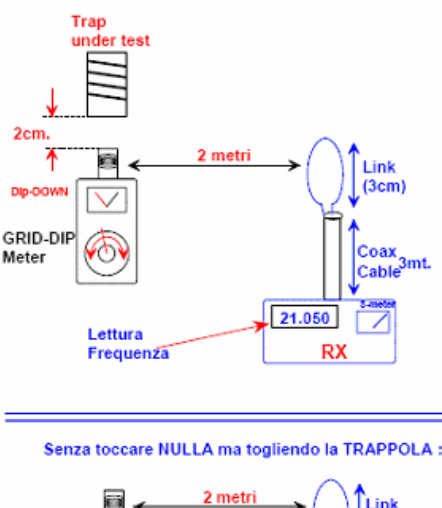

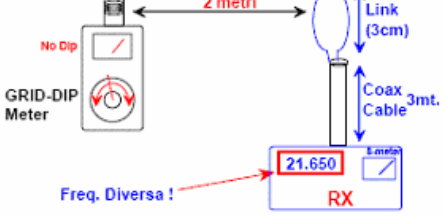

Da molto tempo ero alla ricerca di un bel palo telescopico da montare in stazione. Una mattina mi sono fatto una passeggiata dal noto fornitore di materiale surplus che si trova sulla via Ardeatina. Cercavo uno di quei pali telescopici di fabbricazione tedesca azionati a manovella , residuati forse della 2^ guerra che, a detta del sito del venditore, poteva arrivare ad una altezza di circa 6 metri. Arrivato sul posto ho chiesto di poterne visionare uno. Me lo sono guardato attentamente ma non sono rimasto troppo soddisfatto dalle condizioni d'uso in cui l'oggetto si trovava: cordini d'acciaio da sostituire, pulegge da revisionare, peso eccessivo. A conti fatti, secondo me, il gioco non valeva la candela. Mente me ne stavo andando, il proprietario (Peppe), che non mi ha permesso di visitare il capannone da solo ma mi ha seguito passo dopo passo, mi ha portato sul piazzale per mostrarmi dei pali telescopici appena giunti con un carico dall'Inghilterra. Ne ho preso uno, modello RACAL 1486, quello che sembrava il meno maltrattato di tutti e, con l'aiuto molto attento di Peppe, l'abbiamo estratto per tutti i suoi sfili. Lunghezza totale: 12 metri circa; materiale: alluminio; ralle per i controventi : già montate in posizione; colore: verde militare. Mica male. Richiudendolo ho sentito dalla base un certo "soffio". Ma fosse pneumatico? mi sono chiesto. E senza pensarci oltre ho deciso l'acquisto e sono subito iniziate le trattative. Ad un prezzo, che a me è sembrato ragionevole, me lo sono caricato in macchina e via andare.

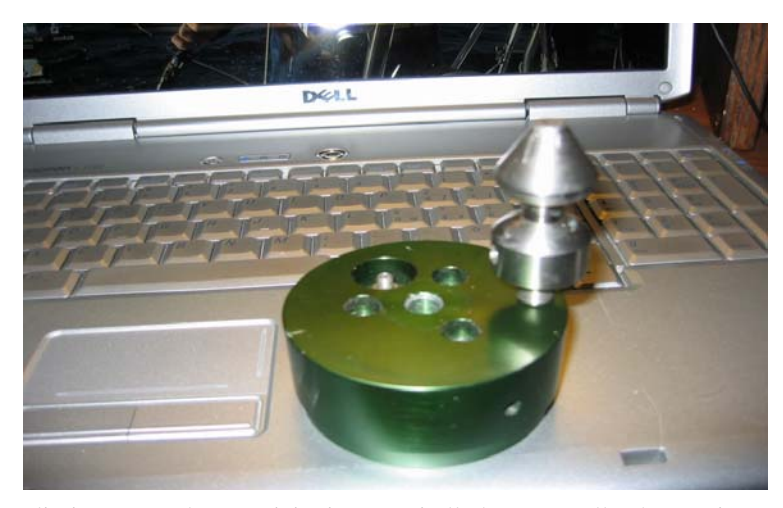

Giunto a casa sono cominciati subito i lavori d'ispezione profonda. E' proprio un palo pneumatico. Presumo fosse montato su di un mezzo mobile (blindato, jeep, carro) perché alla base c'è avvitato un pomello che fa intuire un innesto rapido (Foto1) su di un apposito alloggiamento.

Purtroppo il "soffio" che si sentiva richiudendo il palo non veniva da un solo foro di scarico, bensì da tutti i punti di chiusura ed in modo particolare dalla base. Secondo me quando sono stati smontati dalla loro originaria posizione, sono state anche

eliminate tutte le guarnizioni presenti alla base e quelle che servivano di "tenuta" sui 3 bulloni che serrano la base. Dopo vari tentativi ed esperimenti, ho optato per un materiale semiliquido, il frena filetti, che, pur rimanendo morbido nel tempo, è riuscito brillantemente a sostituire tutte le guarnizioni mancanti. Quindi ho proceduto con l'installazione. Anche qui belle difficoltà dovute al tetto di casa che è a falde e con le tegole. Smontata la mitica Hi-Gain DX88 e relativo palo tv telescopico, ci ho piazzato il nuovo arrivato. Ma ora serviva necessariamente una base. Pensa che ti ripensa mi è venuto in mente di utilizzare il foro centrale della base per inserirci una barra filettata del diametro di 10 mm e di circa 10 cm lunghezza e di vincolare il tutto ad un mattone opportunamente forato. Il risultato è questo:

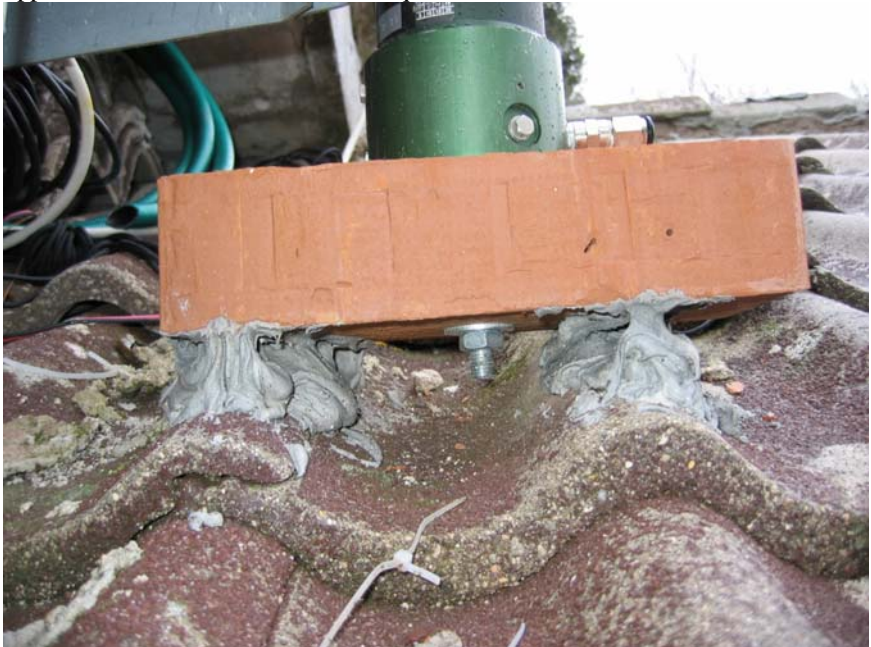

Sotto il mattone, in corrispondenza delle gobbe delle tegole, si vede una quantità industriale di adesivo chimico. Questo è servito per stabilizzare il piede del palo. Dalla foto sembra quasi che la base sia in pendenza verso destra, ma non è così. La base è perfettamente in piano, mentre è

la foto, che essendo stata scattata da una posizione molto scomoda, fornisce questa impressione. Sulla destra della base del palo si nota l'innesto rapido del tubetto

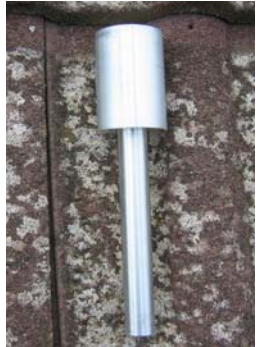

8x6 per l'aria. Ho effettuato le prime prove alzando il palo a mano. Ogni sfilo ha il suo blocco di ritegno, quindi ad ogni battuta si blocca lo sfilo e si procede con il successivo. Il tutto non è affatto pesante: gli sfili sono in alluminio. Nessun problema per alzarlo e nessuno per ammainarlo: basta sbloccare lo sfilo e questo scende lentamente perché il foro di scarico dell'aria non è troppo grande e quindi la discesa risulta frenata.

Il passo successivo è stato il collegamento con un piccolo compressore d'aria. Ne avevo uno in cantina in attesa di essere utilizzato. E quale utilizzo migliore se non questo. Con 5 metri di tubetto trasparente per alta

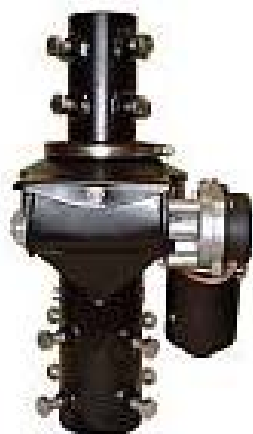

pressione 8 x 6 ho fatto i collegamenti. Pur essendo molto piccolo, il compressore è sovradimensionato per il palo. Basterebbe anche uno di quei compressori che ultimamente si trovano sui banchi dei mercatini e che vengono venduti per gonfiare le gomme delle auto prendendo l'alimentazione dalla presa accendi sigari. Tutto sommato il palo, che ha un diametro massimo di 70mm, contiene poca aria e quindi con poco sforzo si fa salire. Ora bisogna creare l'innesto per il rotore. Qui sono facilitato perché in stazione ho lo spartanissimo Spid RAK <http://www.alfaradio.ca/> per il quale ho comperato una billeta da 25 cm di alluminio anticorodal Ø 55mm e che ho fatto tornire per 15 cm del Ø 23,80 mm cosi da innestarsi alla perfezione nell'ultimo sfilo del palo e sulla cui testa si centra perfettamente la base del rotore.

Tre controventi a 120° circa fra loro e il gioco è fatto.

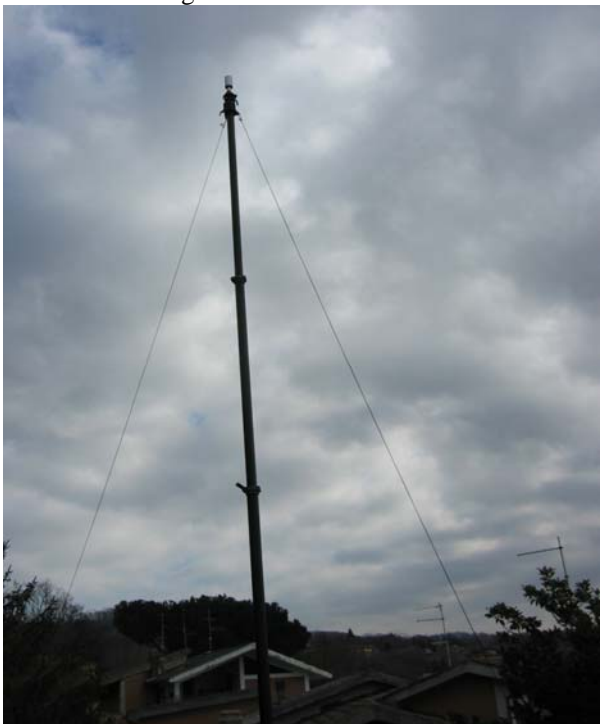

Non rimane altro da fare che smontare il dipolo rotativo dalla vecchia posizione e portarlo sulla nuova. 73 de Luigi IZØHEI

### **CONTEST CORNER**

Di seguito i contest del mese suggeriti dai Managers della Sezione ed un puntatore al regolamento.

La partecipazione ai contest può anche essere parziale. Sono un ottima occasione per raccogliere qualche nuova entità DXCC, familiarizzare col software di gestione del contest o mettere a punto la tecnica di partecipazione. La eventuale difficoltà del contest non deve assolutamente scoraggiare chi non si sente all'altezza. La partecipazione, anche parziale, e' generalmente molto apprezzata dai "contester", essa rappresenta punti in più per la classifica e, a volte, moltiplicatori in altri casi irraggiungibili.

Si ricorda che il calendario completo è disponibile sulla Home page del sito [www.i0hjn.it](http://www.i0hjn.it/)

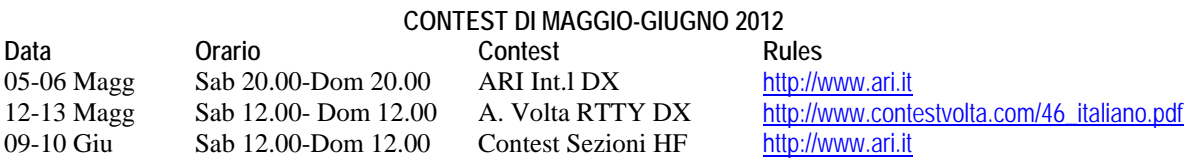

Diffondete il GRCA News fra i Vostri amici OM. Chi lo desidera può essere messo in lista di distribuzione richiedendolo a [ik0zrr@libero.it](mailto:ik0zrr@libero.it)

Sono graditi i contributi dei lettori particolarmente con articoli tecnici e di autocostruzione.

Arrivederci al prossimo Bollettino.

Gaetano (Guy) Caprara – IØHJN [i0hjn@arrl.net](mailto:i0hjn@libero.it)